# ML  $3$

#### $\,$ ,  $\,$ ,  $\,$ ,  $\,$ ,  $\,$ ,  $\,$ ,  $\,$ ,  $\,$ ,  $\,$ ,  $\,$ ,  $\,$ ,  $\,$ ,  $\,$ ,  $\,$ ,  $\,$ ,  $\,$ ,  $\,$ ,  $\,$ ,  $\,$ ,  $\,$ ,  $\,$ ,  $\,$ ,  $\,$ ,  $\,$ ,  $\,$ ,  $\,$ ,  $\,$ ,  $\,$ ,  $\,$ ,  $\,$ ,  $\,$ ,  $\,$ ,  $\,$ ,  $\,$ ,  $\,$ ,  $\,$ ,  $\,$ ,

## $1($

"Turtle" by turtle turtle turtle state turtle state turtle state  $\lambda$ 

turtle LOGO

 $LOGO$ 

, LOGO  $\mathbb{R}$  n  $\mathbb{R}$ , " $\mathbb{R}$  k  $\mathbb{R}$ turtle

•  $\qquad \qquad \text{turb} \qquad (0, 0)$ 

 $\bullet\,$  turtle  $\qquad \qquad$  n

 $\bullet\hspace{0.1cm}$ turtle $\hspace{1cm}$ k

 $\bullet$   $\qquad$  turtle  $\qquad$  .

動させる様子を以下に示す.

4 turtle

仕様 以下に今回実装すべき関数の型を示す.

type turtle =  $(*$  any specification is  $0.K. (*)$ val new\_turtle : unit  $\rightarrow$  turtle (\* (0, 0) turtle  $*)$ val advance : turtle -> float -> unit (\* turtle  $*)$ val rotate : turtle  $\rightarrow$  float  $\rightarrow$  unit (\* turtle \*) val locate : turtle  $\rightarrow$  float \* float (\* turtle  $\qquad \qquad$  \*)

turtle  $(1.0, 0.0), (1.0, 1.0), (0.0, 1.0), (0.0, 0.0)$ 

```
# let t1 = new_turtle ();;
val t1 : turtle = \dots# advance t1 1.0; locate t1;;
- : float * float = (1., 0.)# rotate t1 90.0; advance t1 1.0; locate t1;;
- : float * float = (1., 1.)
# rotate t1 90.0; advance t1 1.0; locate t1;;
- : float * float = (0., 1.)# rotate t1 90.0; advance t1 1.0; locate t1;;
- : float * float = (0., 0.)(* \t\t (0., 0.) *. *)
```
• OCaml  $\sin$ , cos  $($ ,  $,$ 

- 
- $\atop \text{atan } 1.0 \times 4.0$  .
- $\bullet\,$  turtle

### $2$  ( )

かもしれない.

 $Stack \t\t$ 

type 'a stack = { mutable s : 'a list } val new\_stack : unit -> 'a stack  $(*)$  stack  $(*)$ val push : 'a stack  $\rightarrow$  'a  $\rightarrow$  unit (\* push  $\cdot$  \*) val pop : 'a stack -> 'a (\* pop ). stack WemptyStack  $, *$ )

 $\begin{array}{ccc} \text{A} & 2 & \text{push} \\ \text{b} & \text{p} & \text{pop} \end{array}$ 

# let  $s = new\_stack$  ();; val  $s : '_a$  stack =  $\{s = []\}$ # push s 1;; - : unit = () # push  $s$  2;;  $-$  : unit = () # pop s;;

```
- : int = 2
# pop s;;
- : int = 1
# pop s;;
Exception: EmptyStack.
```
### 問題 3 (optional)

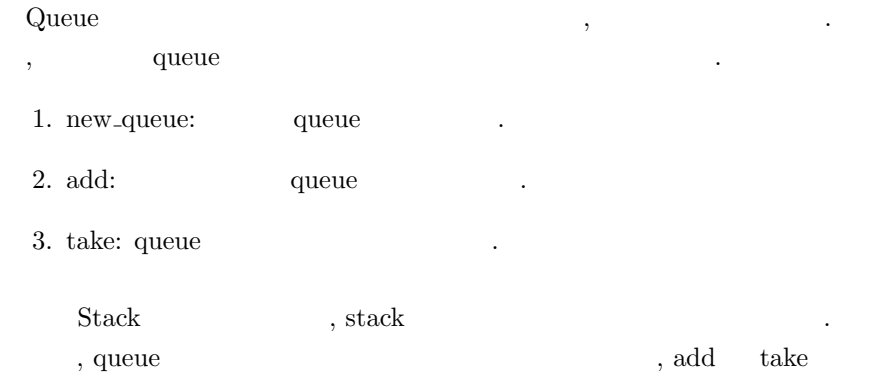

### 問題 4 (optional)

いずれかの操作が定数時間では終わらなくなる.

```
2 , let s = new_stack ()
val s : '_{a} stack = {s = []}
    答えよ.
  1. 'a stack \qquad \qquad '_a stack \qquad \qquad .
  2. \cdot \cdot \cdot \cdot \cdot a stack \cdot \cdot \cdot a stack
     るが実行時に型エラーが起こる例を考えよ.
  3. # let id x = x;;
    val id : 'a \rightarrow 'a = \langlefun>
     # id id;;
     - : '_{-}a -> '_{-}a = <fun>
              id id
     \ldots, id id
       いか.
```

```
問題 5 (optional)
```

```
( ) Reference , let rec
帰関数を定義することができる.
   • let rec factor\bullet \bulleteven let rec
      義せよ.
      for while
       1 odd even let rec
let rec odd n =
  if n = 0 then false else even (n - 1)and even n =
  if n = 0 then true else odd (n - 1)\ldots (odd, even \ldots)
      \overline{2}let rec fact n =
  if n = 0 then 1
  else n * fact (n - 1)fact' = (fun n -\gt if n = 0 then 1 else n * fact' (n - 1))\qquad \qquad {\rm fact} \qquad \qquad , \qquad \qquad {\rm fact} \qquad \qquad .\frac{1}{2} 5 \frac{1}{2} \frac{1}{2} \frac{1}{2} \frac{1}{2} \frac{1}{2} \frac{1}{2} \frac{1}{2} \frac{1}{2} \frac{1}{2} \frac{1}{2} \frac{1}{2} \frac{1}{2} \frac{1}{2} \frac{1}{2} \frac{1}{2} \frac{1}{2} \frac{1}{2} \frac{1}{2} \frac{1}{2} \frac{1}{2} \frac{1}{2}
```
# 課題 6 (special)

ICFP Programming Contest 2005  $\qquad,$ 

 $\it ICFP$  Programming Contest

ング言語」を決めるための天下一武道会である. 今年は例年と方式が変わって  $6/24\ 23:00\ {\rm (JST)}\qquad \qquad ,\ 72$  $1. 7/9\ 23:00\ {\rm JST})$  ,  $24$  $\,$ 

 $\begin{array}{lll} \texttt{http://icfp.plt-scheme.org/} \end{array}$ を参照のこと.

 ${\rm OCaml} \qquad \qquad .$  $\begin{array}{cccccccccccccc} . & . & . & . & . & . & . \end{array}$ 業を担当したかを書くこと.

 $1$ , ,